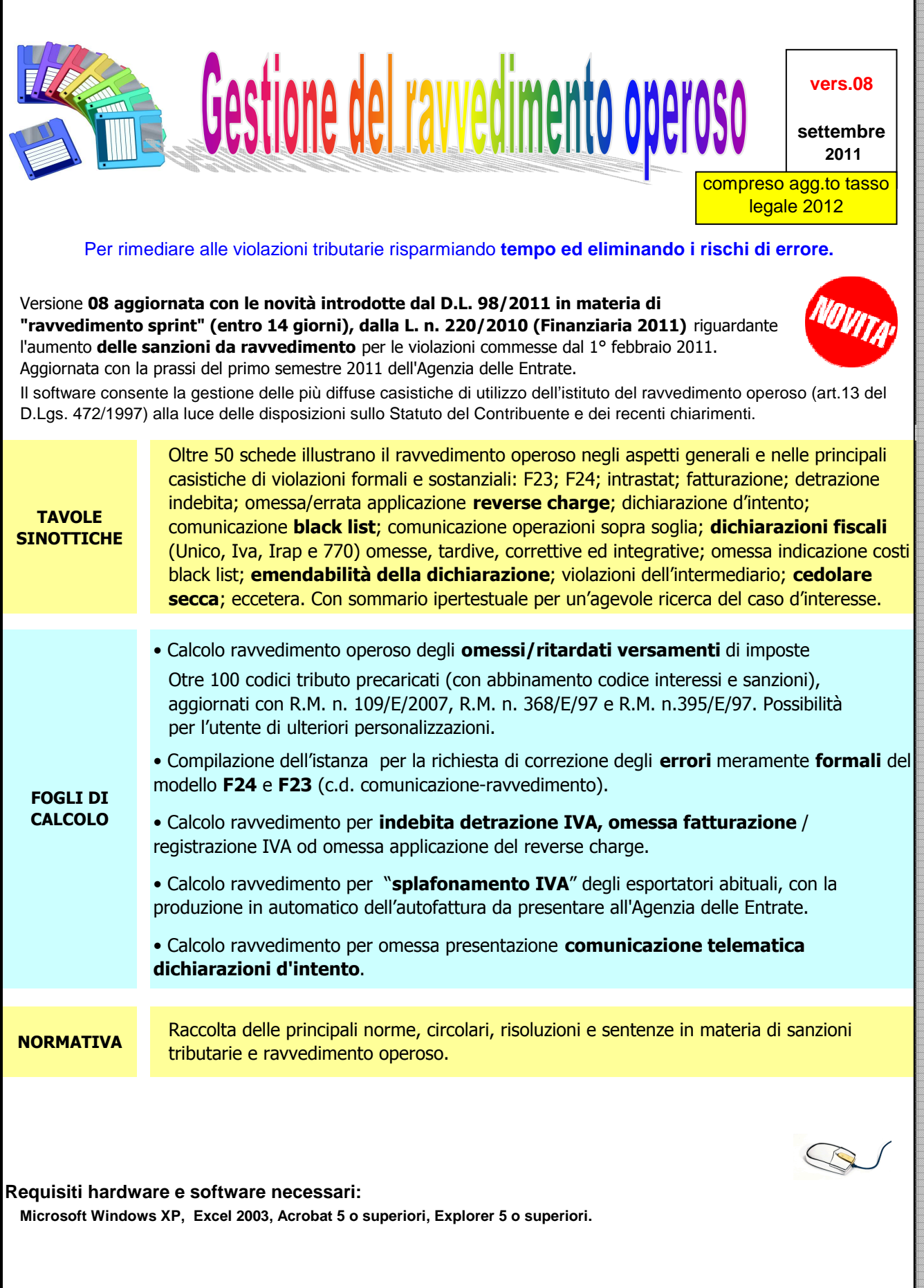

٩

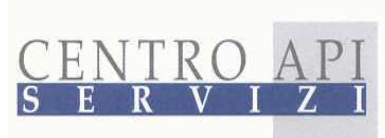

Centro Api servizi Srl Galleria Crispi, 45 36100 Vicenza (VI)

Società soggetta a direzione e coordinamento di Apindustria Vicenza

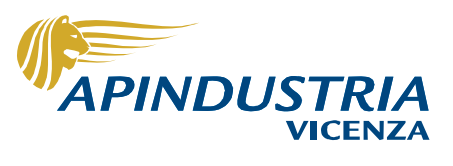

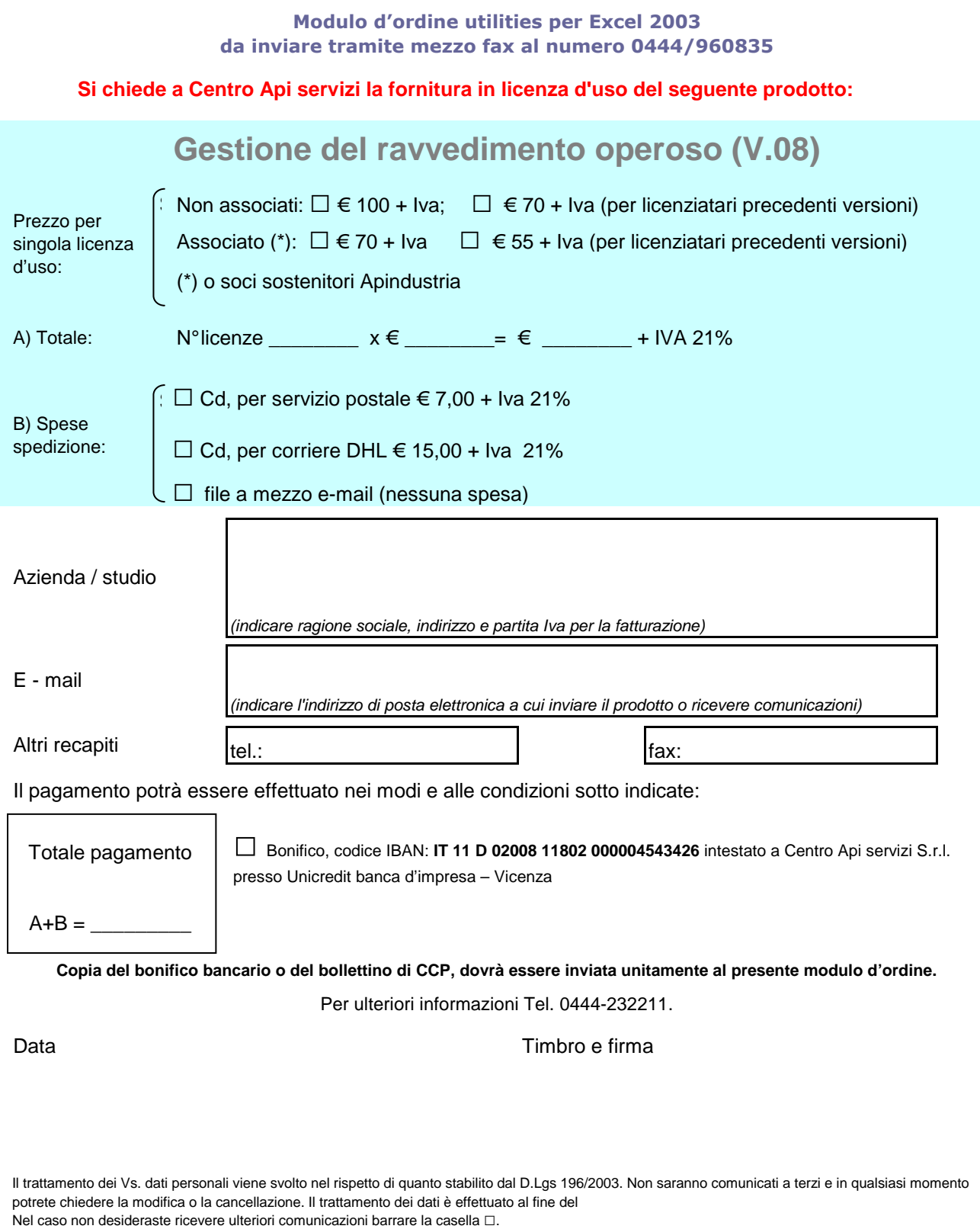

*Parte riservata al Centro Api servizi: □ F1 □ F2 □ F3 □ A1 □ A2□ M1*